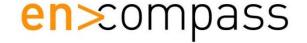

## PHYSICAL INVENTORY BEST PRACTICES

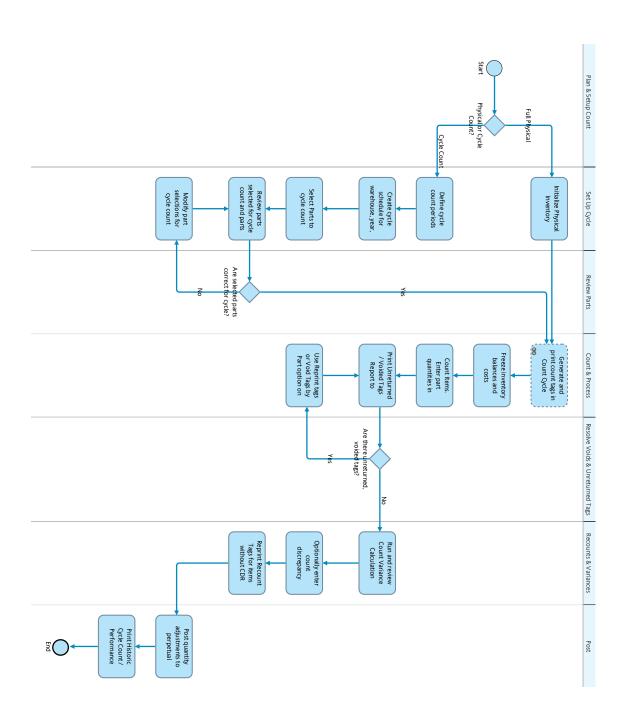

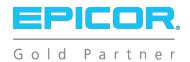

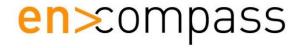

## PHYSICAL INVENTORY BEST PRACTICES

## Phyical Inventory Checklist

| Phyical Inve                                         | entory Checklist         |            |             |
|------------------------------------------------------|--------------------------|------------|-------------|
| Task Description                                     | <u>Responsible</u>       | <u>Due</u> | <u>Done</u> |
|                                                      |                          | Date/Time  | Date/time   |
| Prepare for Physical Inventory.                      | Production / Finance     |            |             |
| 1) Trepare for Thysical inventory.                   | 1 Toddottoff / Tillarioc |            |             |
| a) Physical Inventory count procedures               |                          |            |             |
| documented.                                          |                          |            |             |
| i) Counting                                          |                          |            |             |
| ii) Count Audits                                     |                          |            |             |
| iii) Re-counts                                       |                          |            |             |
| iii) ite-courts                                      |                          |            |             |
| b) Establish Control Desk(s).                        |                          |            |             |
| c) Establish inventory re-count tolerances.          |                          |            |             |
| C) Establish inventory re-count tolerances.          |                          |            |             |
| d) Assign personnel for count.                       |                          |            |             |
| i) Counters                                          |                          |            |             |
| ,                                                    |                          |            |             |
| ii) Control Desk(s) iii) Count Monitors.             |                          |            |             |
| ,                                                    |                          |            |             |
| iv) Data Entry                                       |                          |            |             |
| a) Physical Inventory Training                       |                          |            |             |
| e) Physical Inventory Training i) Counters           |                          |            |             |
| ,                                                    |                          |            |             |
| ii) Control Desk(s)                                  |                          |            |             |
| iii) Data Entry personnel                            |                          |            |             |
| iv) Count Monitors                                   |                          |            |             |
| v) Re-counts.                                        |                          |            |             |
|                                                      |                          |            |             |
| f) Prepare required materials for count, i.e. clip   |                          |            |             |
| boards, pens, tables, etc.                           |                          |            |             |
| 2) 0 ti t                                            | Dan de estina            |            |             |
| 2) Continue to manufacture as many parts as          | Production               |            |             |
| possible through Final Operation.                    |                          |            |             |
| 0) D. C. WID O                                       | F:                       |            |             |
| 3) Define WIP Count method?                          | Finance                  |            |             |
| Job Track Actual Cost?                               |                          |            |             |
| 4) 16 22 1 1 2                                       | D 1/E:                   |            |             |
| 4) If any exiting inventory items are questionable,  | Prod / Finance           |            |             |
| make decision whether to physically scrap or count.  |                          |            |             |
|                                                      | -                        |            |             |
|                                                      | Finance / Inventory      |            |             |
| a) Tag inventory that is not to be counted, I,e, "Do |                          |            |             |
| Not Count" Tags, red 8x11                            |                          |            |             |
| b) How are counted areas marked when 1st             | Finance / Inventory      |            |             |
| inventory count completed?                           |                          |            |             |
| c) General Inventory clean up.                       | Inventory                |            |             |
| i) Part No. readable                                 |                          |            |             |
| ii) UoM readable                                     |                          |            |             |
| iii) Bin No. / ZONE readable                         |                          |            |             |
| d) Inventory ready for count                         |                          |            |             |
|                                                      |                          |            |             |

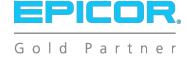

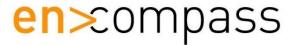

## PHYSICAL INVENTORY BEST PRACTICES

Phyical Inventory Checklist

|                                                          | entory Checklist       | _          | _           |
|----------------------------------------------------------|------------------------|------------|-------------|
| Task Description                                         | <u>Responsible</u>     | <u>Due</u> | <u>Done</u> |
|                                                          |                        | Date/Time  | Date/time   |
| 5) Verify all parts at Outside Processing Suppers        | Finance / Purchasing   |            |             |
| o) vorify air parts at Satisfact Foodstoring Supports    | i manoo / r aronaomg   |            |             |
| a) Part Number                                           |                        |            |             |
| ,                                                        |                        |            |             |
| b) UOM                                                   |                        |            |             |
| c) Quantity                                              |                        |            |             |
| d) Location                                              |                        |            |             |
|                                                          |                        |            |             |
| Site ready for physical inventory                        | Production / Finance   |            |             |
|                                                          |                        |            |             |
| 7) Run Stock Status Report for pre count                 |                        |            |             |
| benchmark.                                               |                        |            |             |
|                                                          |                        |            |             |
| 8) Create BAQ to list open Jobs Estimated and            | Production             |            |             |
| Actual cost.                                             |                        |            |             |
|                                                          |                        |            |             |
| 9) Conduct Physical Inventory for "Stock" items.         | Production / Finance   |            |             |
| o, conduct injectal inventory for clock items.           | 1.0000000.71           |            |             |
| a) Start Count in Epicor                                 |                        |            |             |
| b) Print Count Tags or Count Sheets                      |                        |            |             |
| c) Control Desk issue count batches                      |                        |            |             |
| c) Control Desk issue count batches                      |                        |            |             |
| 40) De sie entenie e e ente in to Diversional le content | On wat On whall To are |            |             |
| 10) Begin entering counts in to Physical Inventory       | Count Control Team     |            |             |
| as returned to the Control Desk.                         |                        |            |             |
| 11) Verify that all 1st Counts are checked in by the     | Count Control Desk     |            |             |
| Control Desk.                                            | Court Control Desk     |            |             |
| Control Desk.                                            |                        |            |             |
|                                                          |                        |            |             |
| 12) Conduct Physical Inventory for "WIP" items.          | Production / Finance   |            |             |
|                                                          |                        |            |             |
| Job Tracker Detail > Assembly > Cost - Actual            |                        |            |             |
| Column.                                                  |                        |            |             |
|                                                          |                        |            |             |
| 13) Print Count Variance report.                         | Count Control Desk     |            |             |
|                                                          |                        |            |             |
| 14) Start Re-counts as needed by running the Re-         |                        |            |             |
| count Report.                                            |                        |            |             |
| a) Enter Re-counts                                       |                        |            |             |
| b0 Print Count Variance report.                          |                        |            |             |
| bo i fint Count variance report.                         |                        |            |             |
| 15) Posting Physical Inventory on Finance by off         | Count Control Toors    |            |             |
| 15) Posting Physical Inventory on Finance by-off.        | Count Control Team     |            |             |
|                                                          |                        |            |             |
|                                                          |                        |            |             |

3

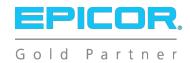